# UNIVERSIDAD AUTÓNOMA METROPOLITANA **Unidad Xochimilco**

# **PROCEDIMIENTO PARA REALIZAR MODIFICACIONES PRESUPUESTALES EN EL COFON**

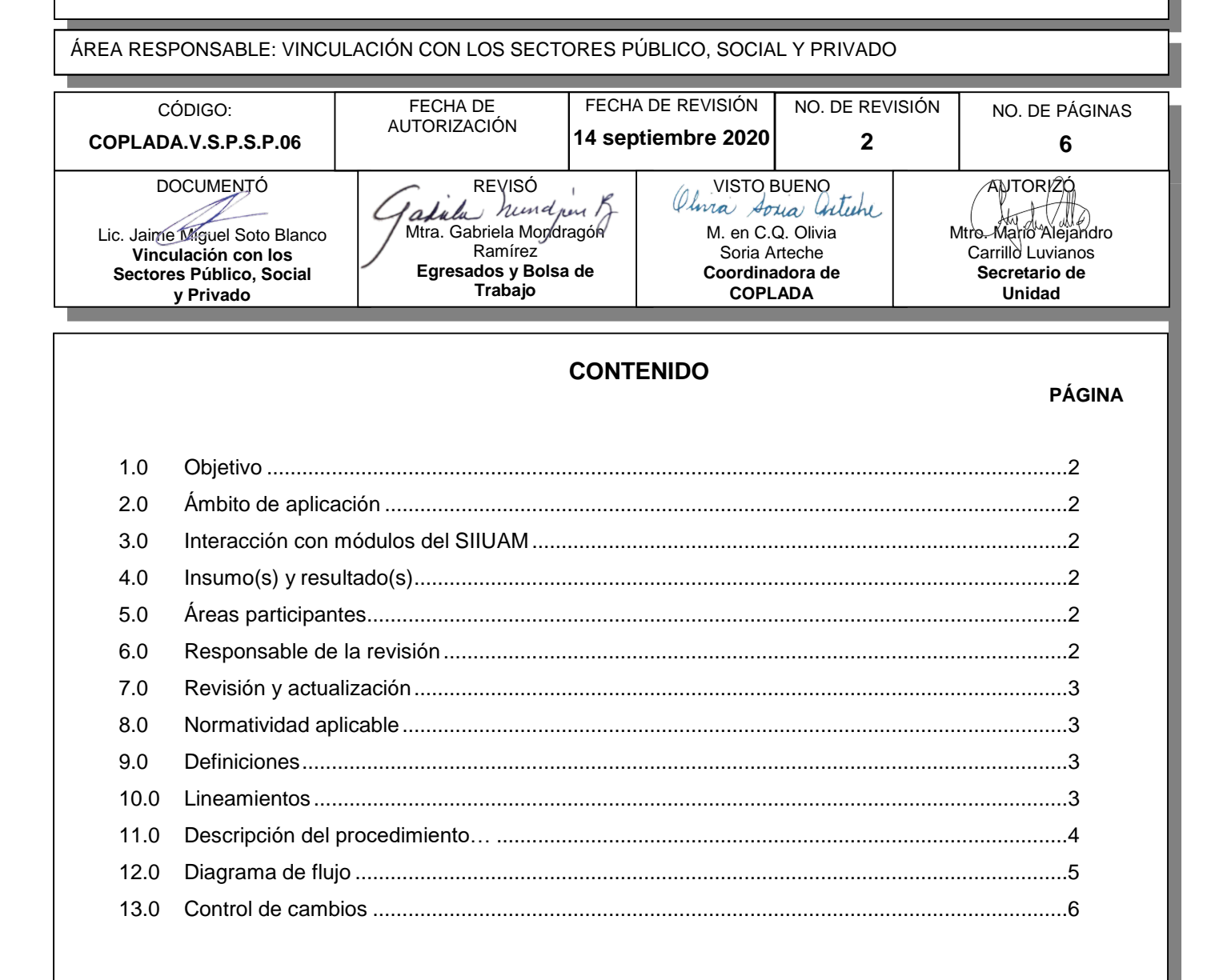

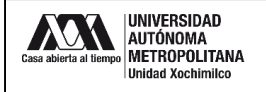

#### **1.0 OBJETIVO:**

Establecer las funciones y procedimientos para realizar Modificaciones Presupuestales dentro del Sistema de Control de Otros Fondos (COFON) relacionados con los contratos de prestación de servicios y de los convenios específicos que impliquen el pago de recursos a la Unidad.

## **2.0 ÁMBITO DE APLICACIÓN:**

El presente procedimiento es aplicable a los trámites que le corresponde realizar a la Sección de Vinculación con los Sectores Público, Social y Privado en el Sistema de Control de Otros Fondos (COFON) relacionados con la realización de Modificaciones presupuestales dentro del Sistema de Control de Otros Fondos (COFON).

El envío, recepción, registro y trámite de solicitudes, escritos, documentos o expedientes relacionados con la realización de modificaciones presupuestales dentro del Sistema de Control de Otros Fondos se hará preferentemente por medios virtuales, priorizando el uso de documentos digitalizados.

# **3.0 INTERACCIÓN CON MÓDULOS DEL SISTEMA INTEGRAL DE INFORMACIÓN DE LA UNIVERSIDAD AUTÓNOMA METROPOLITANA (SIIUAM):**

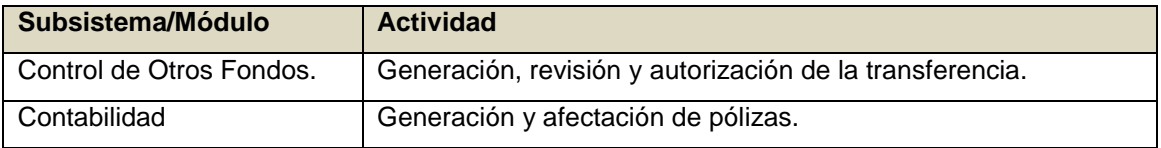

#### **4.0 INSUMO(S) Y RESULTADO(S):**

INSUMO(S): Solicitud de transferencia y/o formato de transferencia en estado de "elaborado".

RESULTADO (S). Transferencia autorizada.

#### ÁREAS PARTICIPANTES:

En COPLADA:

**5.0** Sección de Vinculación con los Sectores Público, Social y Privado (VSPSP)

En la Unidad Xochimilco:

- **5.1** Departamentos Académicos.
- **5.2** Coordinación de Servicios Administrativos.
- **5.3** Sección de Convenios Patrocinados.

#### **6.0 RESPONSABLE DE LA REVISIÓN:**

El responsable de coordinar la revisión y actualización de este procedimiento es el titular de la oficina de Vinculación con los Sectores Público, Social y Privado.

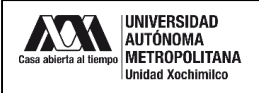

#### **7.0 REVISIÓN Y ACTUALIZACIÓN:**

El presente procedimiento será revisado y actualizado si cambia la normatividad aplicable, el proceso administrativo o, en su caso, por el proceso de mejora continua.

#### **8.0 NORMATIVIDAD APLICABLE:**

Interna:

- **8.1** Acuerdos del Rector General 15/06, 16/06 y 17/06.
- **8.2** Procedimiento Institucional para Efectuar Modificaciones Presupuestales de Proyectos Patrocinados.

#### Externa

No aplica

#### **9.0 DEFINICIONES:**

- **9.1** RESPONSABLE: Todo aquel miembro del personal académico o administrativo de la Unidad que promueve o acepta participar como tal en la suscripción de un convenio o contrato.
- **9.2** TRANSFERENCIA: Movimientos de recursos entre rubros de grupos diferentes de un mismo proyecto o entre rubros de proyectos diferentes.

#### **SIGLAS:**

PDF: Portable Document Format, formato de documento portable. COPLADA: Coordinación de Planeación, Vinculación y Desarrollo Académico.

#### **10.0 LINEAMIENTOS:**

- **10.1** Solo se podrán transferir recursos de aquellos rubros que cuente con liquidez.
- **10.2** Solo se podrán realizar transferencias de recursos en aquellos proyectos que se encuentren en estado de "autorizado".
- **10.3** Se podrán realizar transferencias de acuerdo a las necesidades del proyecto y a solicitud del responsable, salvo en los casos que exista prohibición o condicionamiento explícito del patrocinador o se señale en el convenio suscrito, en los términos de referencia o convocatoria correspondiente.
- **10.4** No se podrán realizar transferencias utilizando como destino el rubro de compensación por participar en proyectos patrocinados.
- **10.5** No se podrán realizar transferencias utilizando como origen el rubro de becas.
- **10.6** Para los casos extraordinarios y debidamente justificados, se deberá solicitar a la Coordinación General para el Fortalecimiento Académico y Vinculación, su autorización para realizar transferencias usando como destino el rubro de compensación, o como origen el rubro de becas.

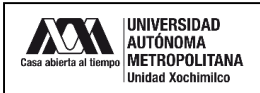

# **11.0 DESCRIPCIÓN DEL PROCEDIMIENTO:**

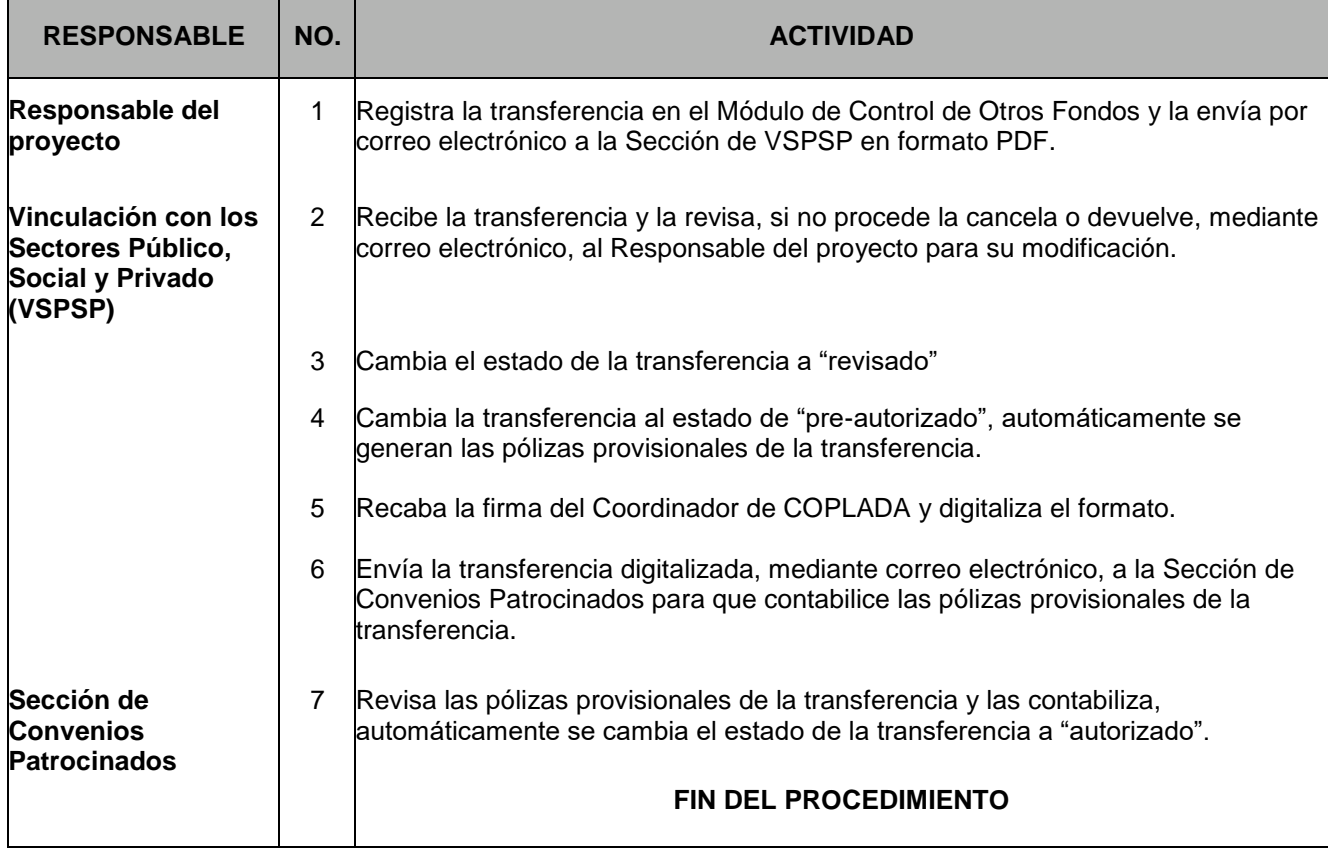

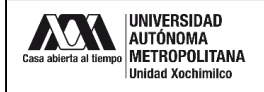

### **12.0 DIAGRAMA DE FLUJO:**

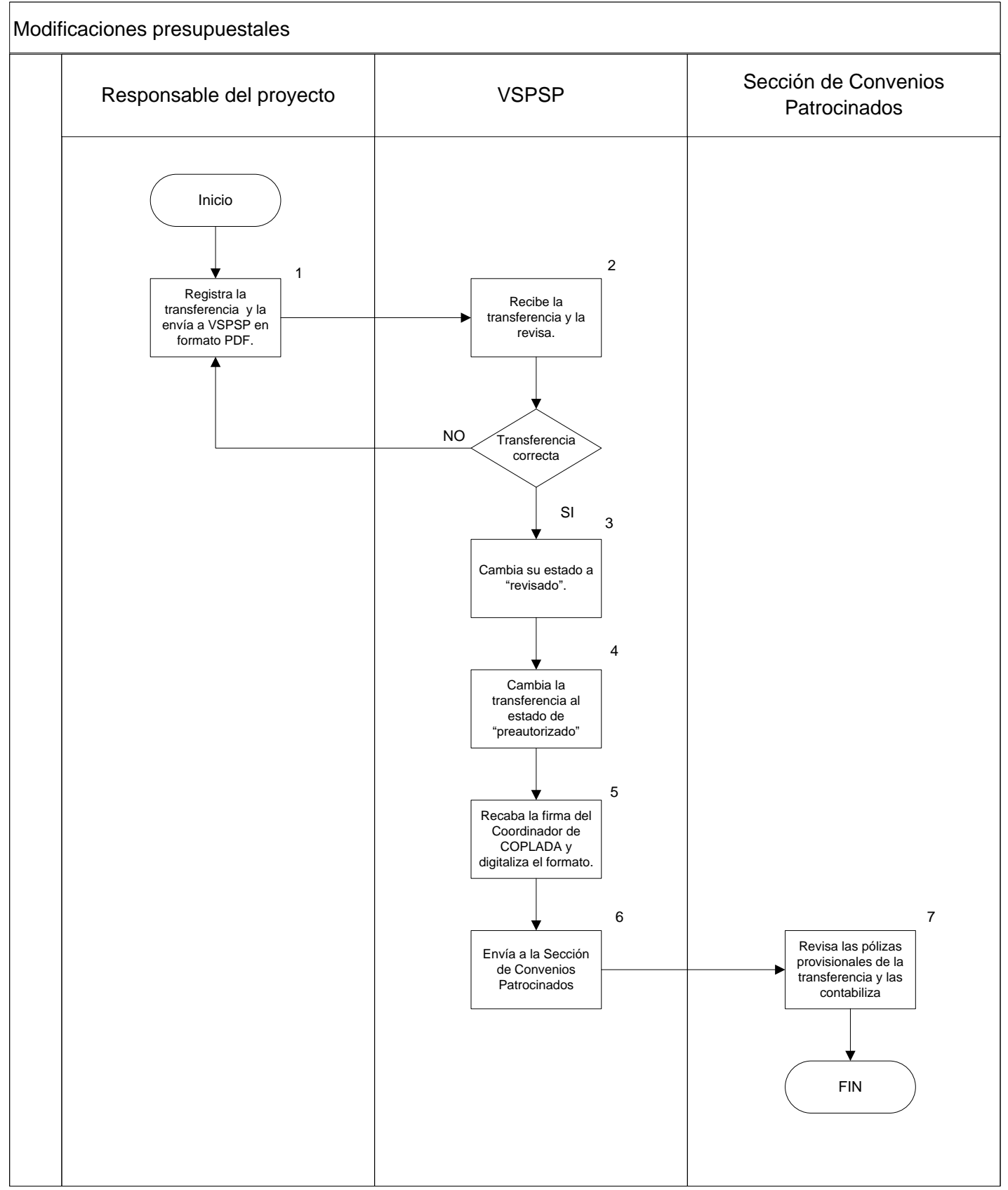

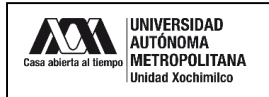

Código: COPLADA. V.S.P.S.P.06

## **13.0 CONTROL DE CAMBIOS:**

"NO APLICA EN REVISIÓN 0".